## eVidyalaya Halt Yearly Report

Department of School & Mass Education, Govt. of Odisha

 $25$ 

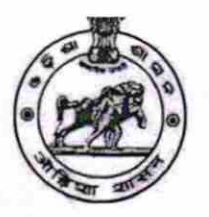

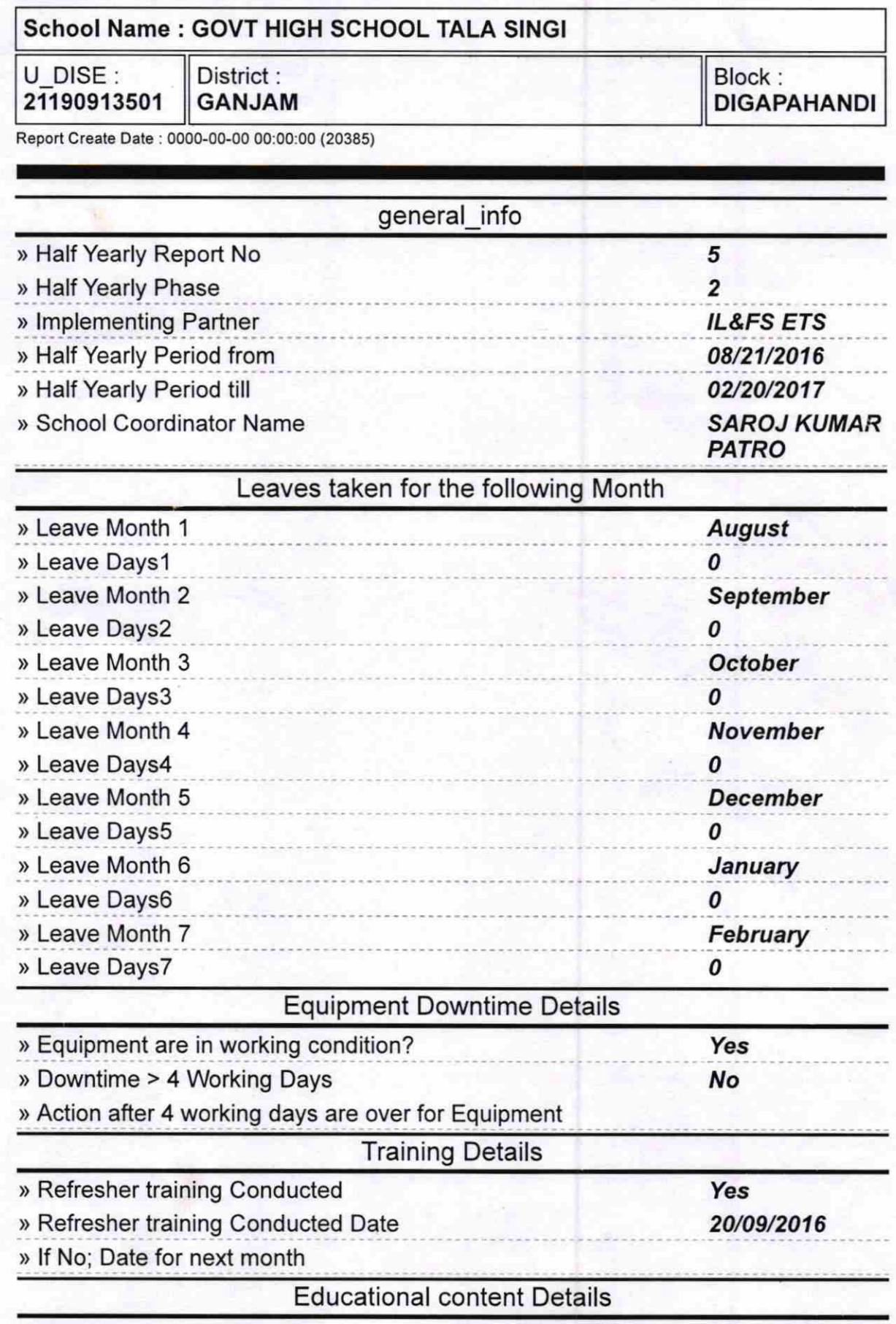

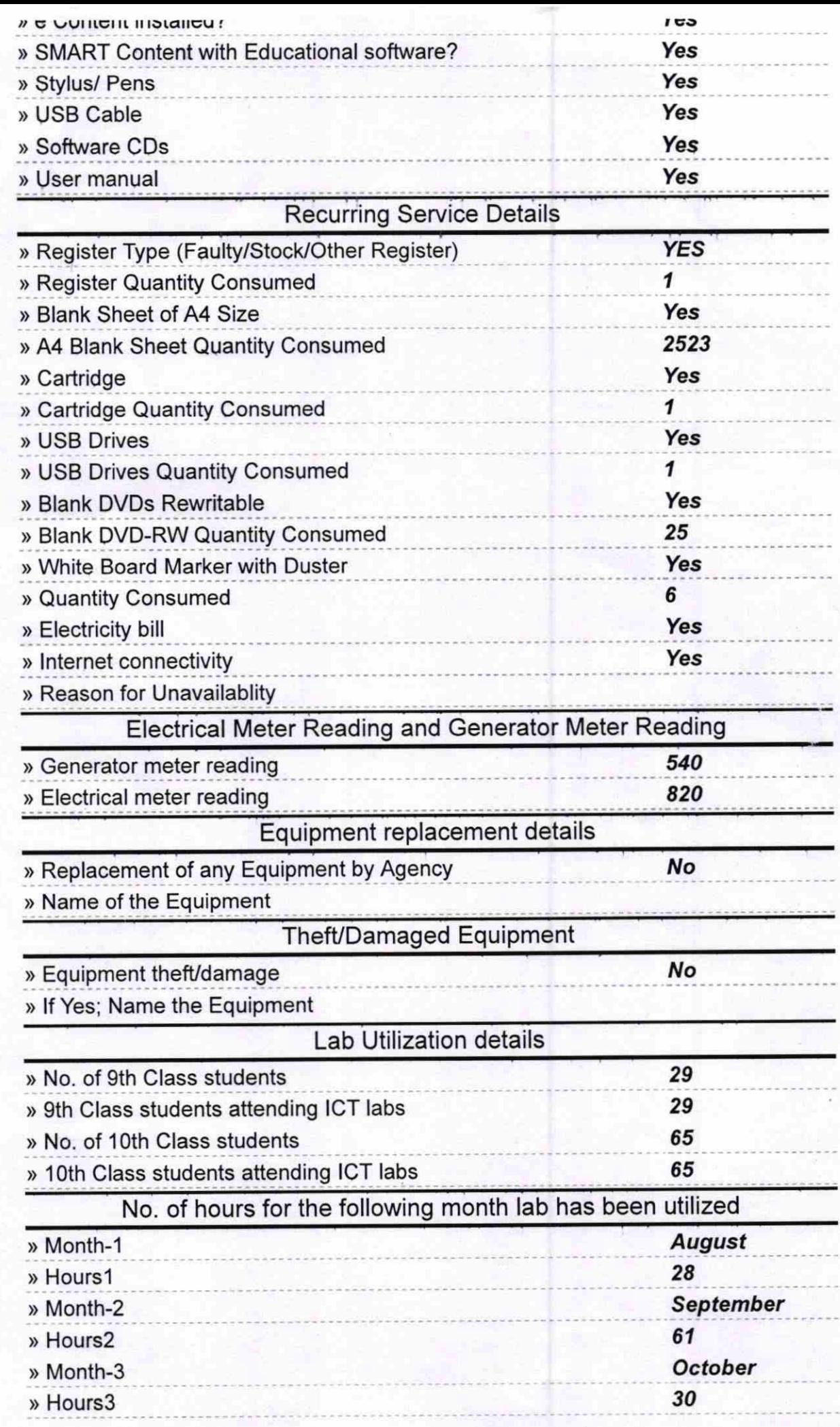

Ą

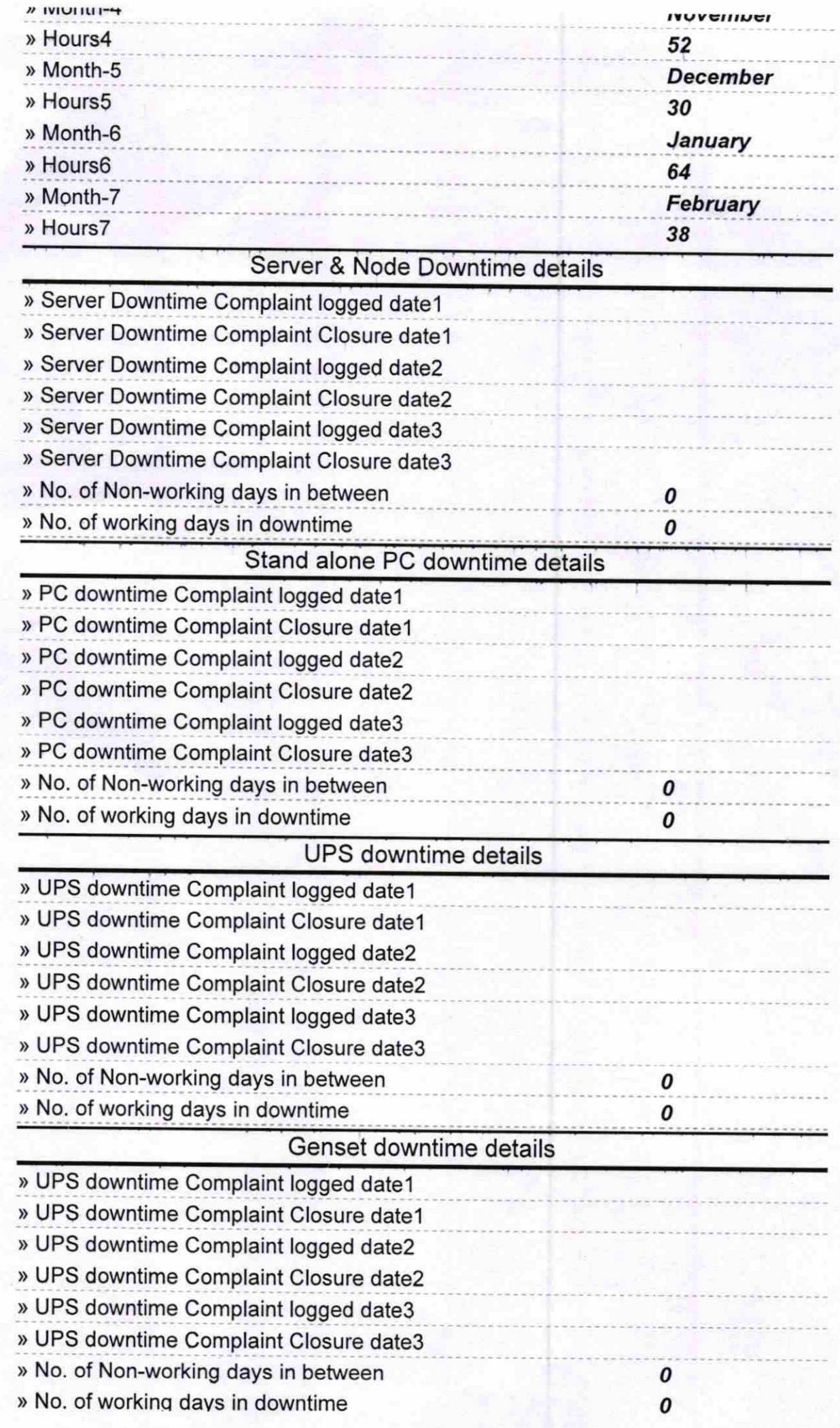

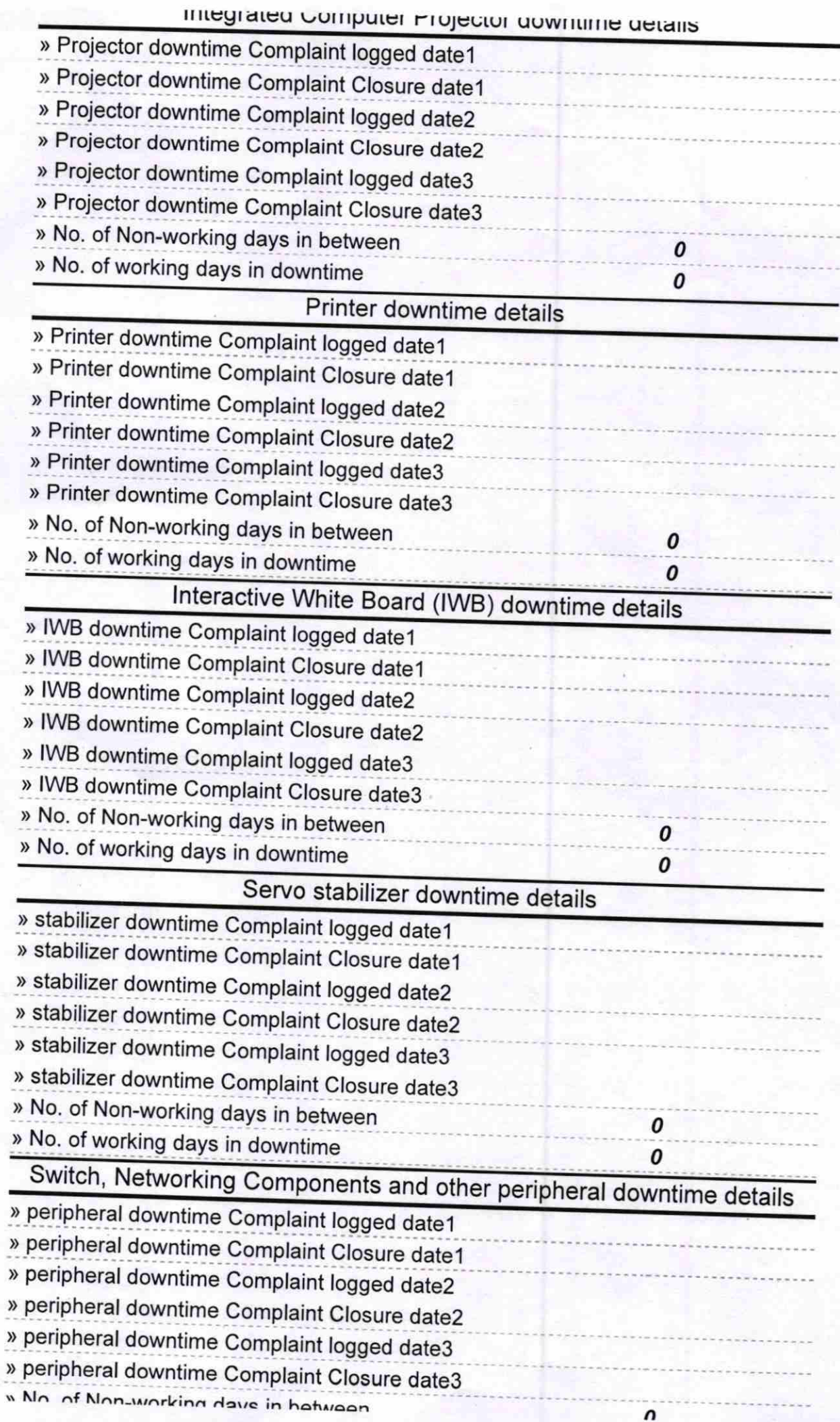

 $9500$ 

Signature of Headmaster Wistress with Seal lasingi